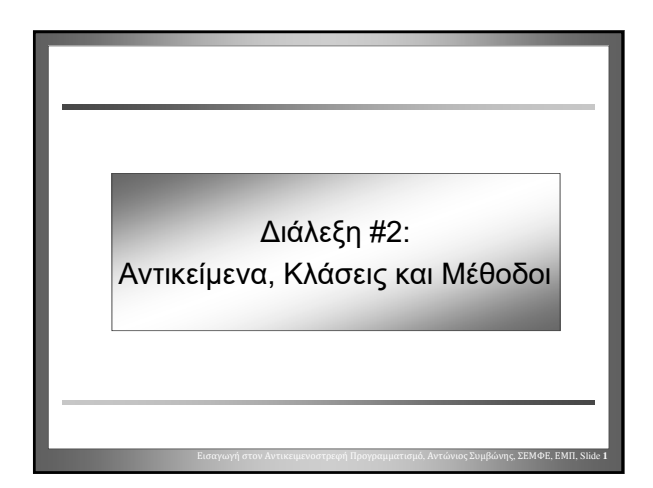

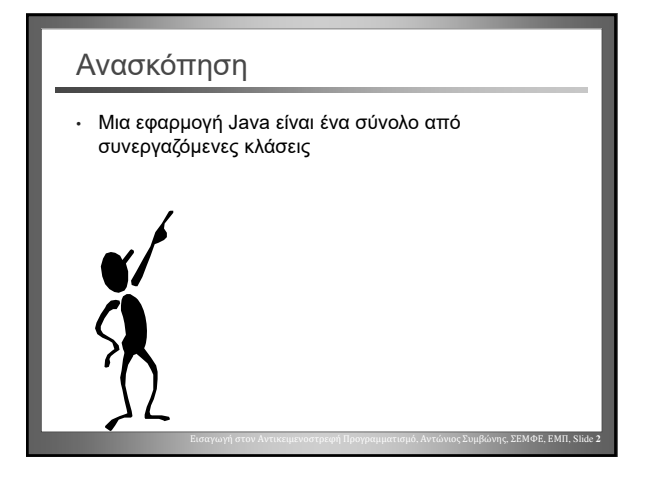

#### Ανασκόπηση: Αντικείμενα

- Τα **αντικείμενα** (στιγμιότυπα) δημιουργούνται από τις κλάσεις
- Τα αντικείμενα έχουν **μεθόδους** οι οποίες μπορεί να κληθούν (εκτελεστούν)

Εισαγωγή στον Αντικειμενοστρεφή Προγραμματισμό, Αντώνιος Συμβώνης, ΣΕΜΦΕ, ΕΜΠ, Slide **3**

- Τα αντικείμενα έχουν μια «**κατάσταση**» [state]; Περιέχουν δεδομένα
- Τα αντικείμενα μπορεί να δημιουργήσουν νέα αντικείμενα

#### Ανασκόπηση: Μέθοδοι

- Ένα αντικείμενο μπορεί να καλέσει μια μέθοδο ενός αλλού αντικειμένου
- Οι μέθοδοι «έχουν επιπτώσεις»: είτε αλλάζουν την κατάσταση του αντικείμενου ή επιστρέφουν πληροφορίες

Εισαγωγή στον Αντικειμενοστρεφή Προγραμματισμό, Αντώνιος Συμβώνης, ΣΕΜΦΕ, ΕΜΠ, Slide **4**

- Οι μέθοδοι μπορεί να έχουν **παραμέτρους**
- Οι παράμετροι έχουν **τύπους**

#### Ανασκόπηση: Κλάσεις

- Οι κλάσεις καθορίζουν την μορφή των αντικειμένων: προσδιορίζουν τις μεθόδους και τα πεδία δεδομένων
- Οι κλάσεις ορίζονται από πηγαίο κώδικα Java
- «Προγραμματισμός» είναι ο σχεδιασμός του πηγαίου κώδικα των κλάσεων

Εισαγωγή στον Αντικειμενοστρεφή Προγραμματισμό, Αντώνιος Συμβώνης, ΣΕΜΦΕ, ΕΜΠ, Slide **5**

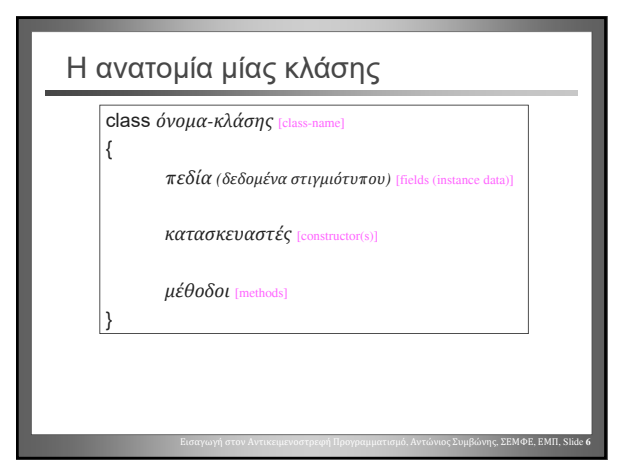

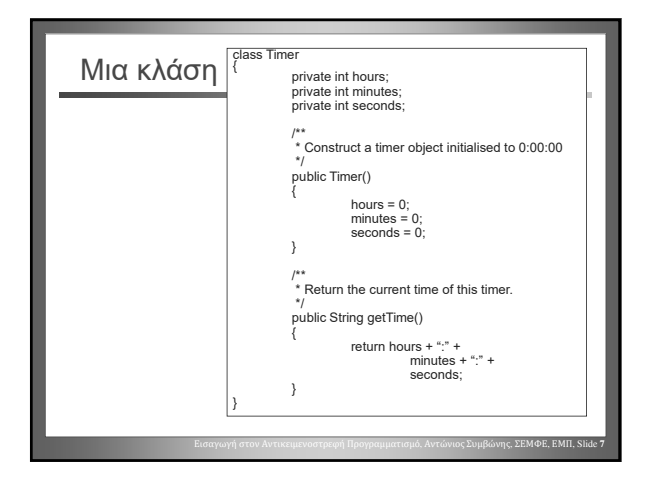

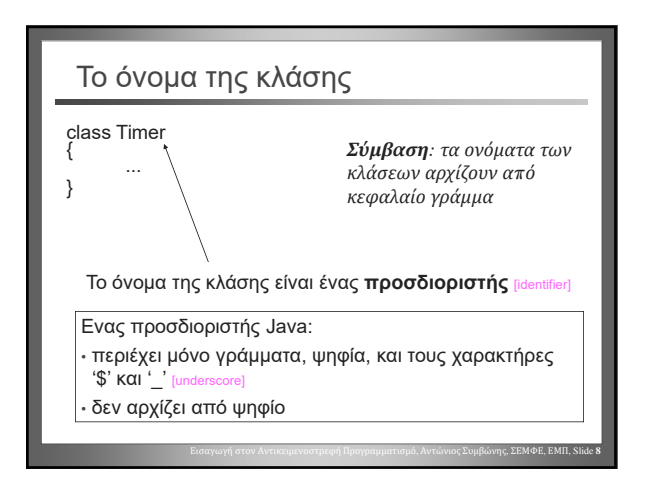

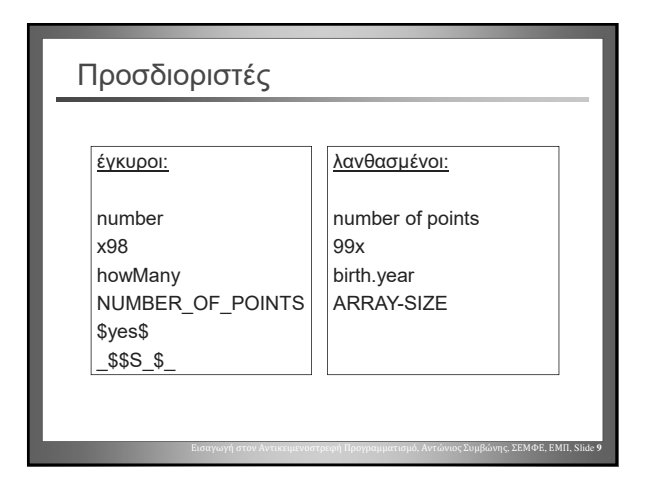

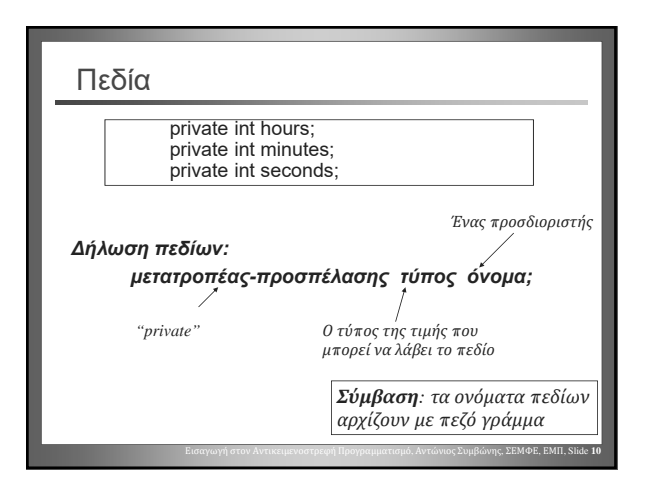

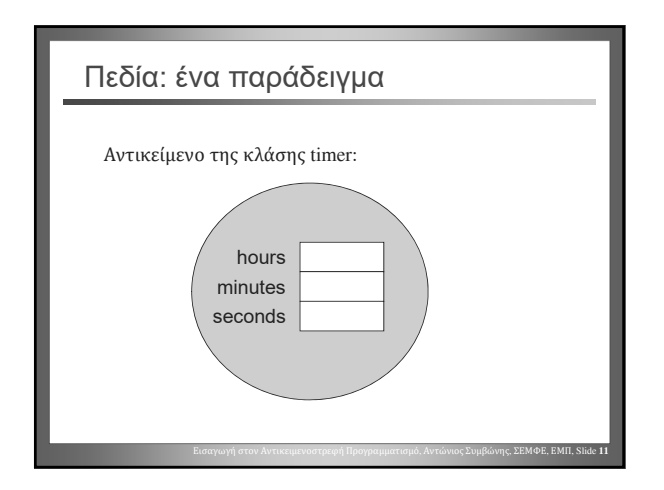

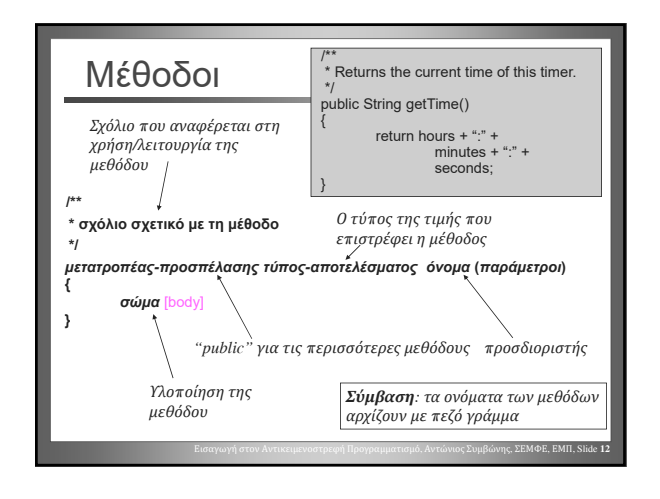

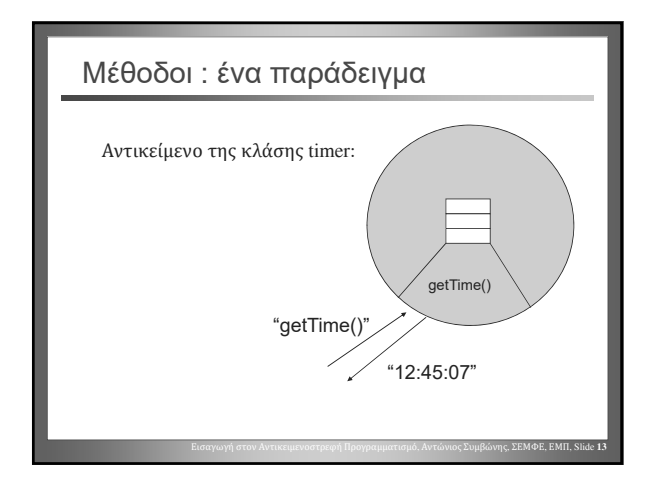

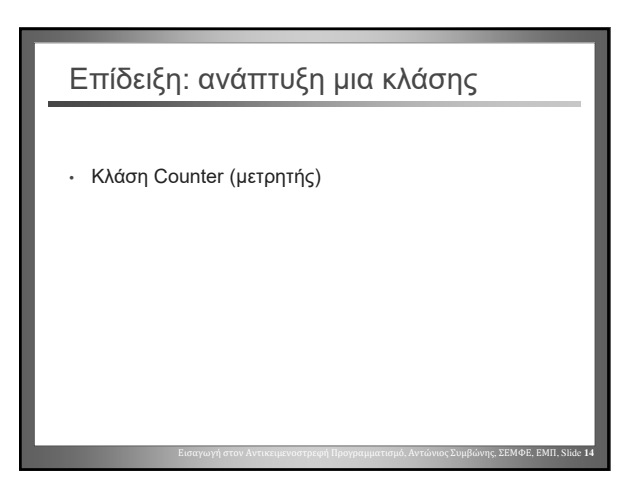

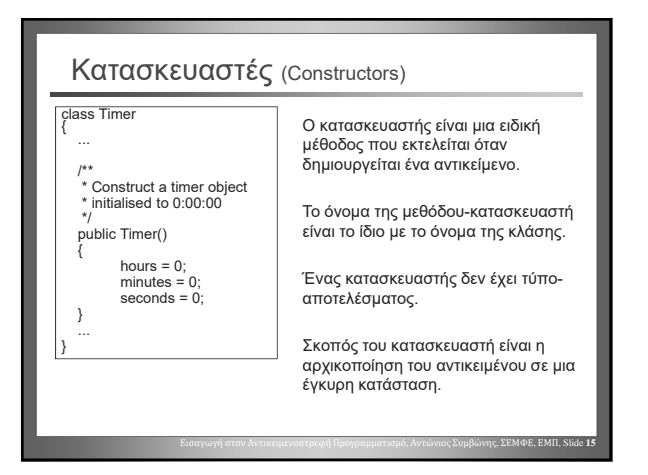

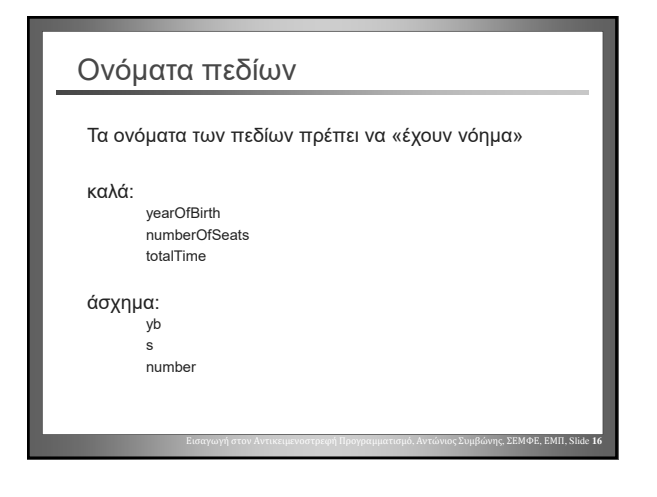

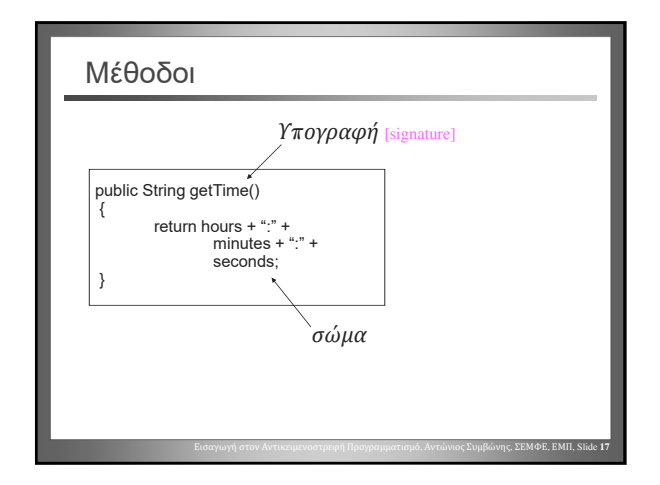

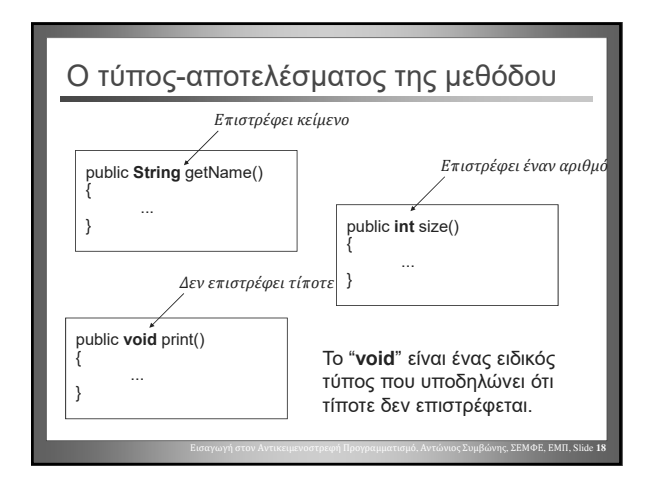

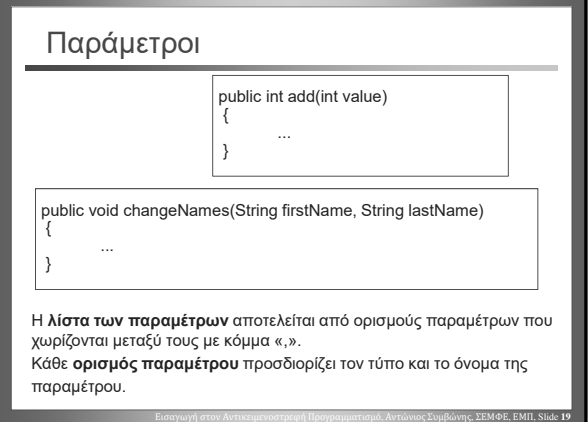

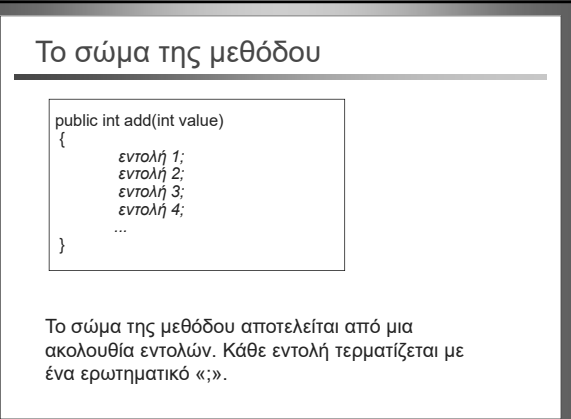

Εισαγωγή στον Αντικειμενοστρεφή Προγραμματισμό, Αντώνιος Συμβώνης, ΣΕΜΦΕ, ΕΜΠ, Slide **20**

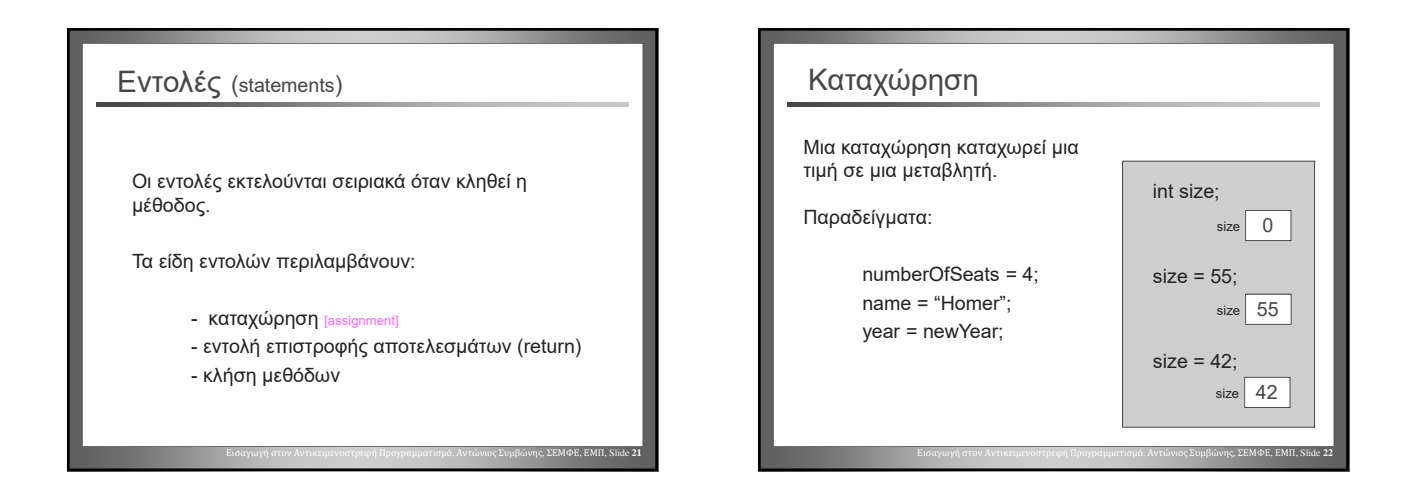

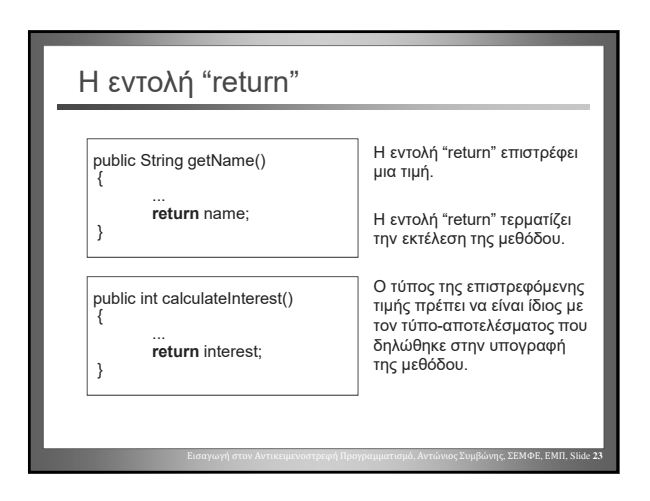

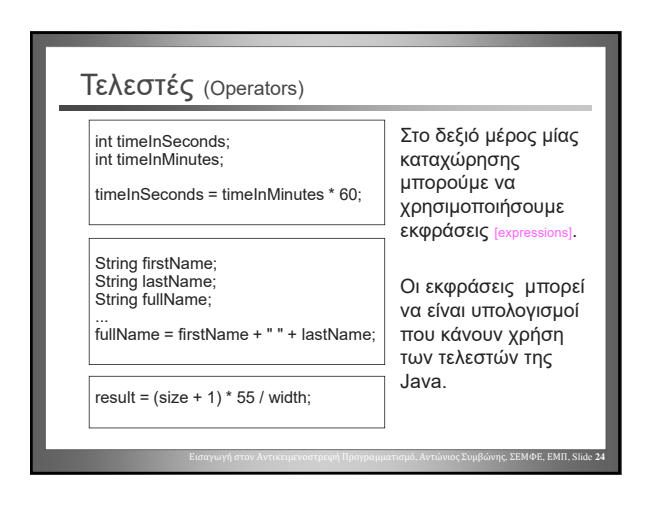

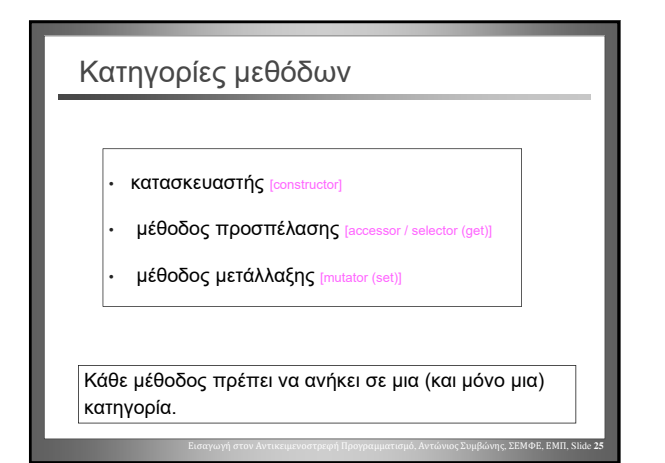

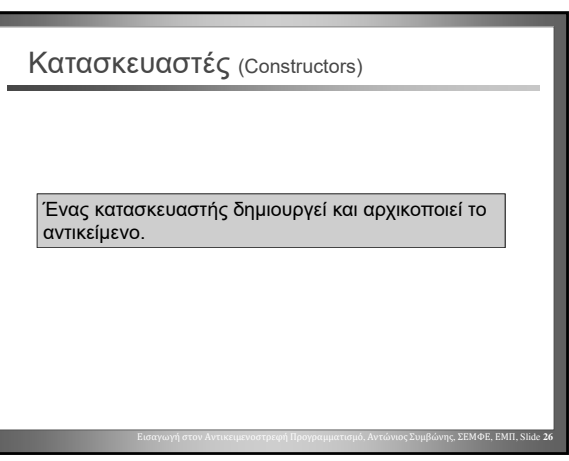

#### Μέθοδοι προσπέλασης (Accessors)

Αναφέρονται και ως "selector", "get method".

Μέσω μιας μεθόδου προσπέλασης ανακτάται μέρος των δεδομένων ενός αντικειμένου.

Μια μέθοδος προσπέλασης δεν αλλάζει το αντικείμενο.

# Μέθοδοι μετάλλαξης (Mutators) Μια μέθοδος μετάλλαξης αλλάζει την κατάσταση ενός αντικειμένου. Αναφέρονται και ως "set method".

Εισαγωγή στον Αντικειμενοστρεφή Προγραμματισμό, Αντώνιος Συμβώνης, ΣΕΜΦΕ, ΕΜΠ, Slide **28**

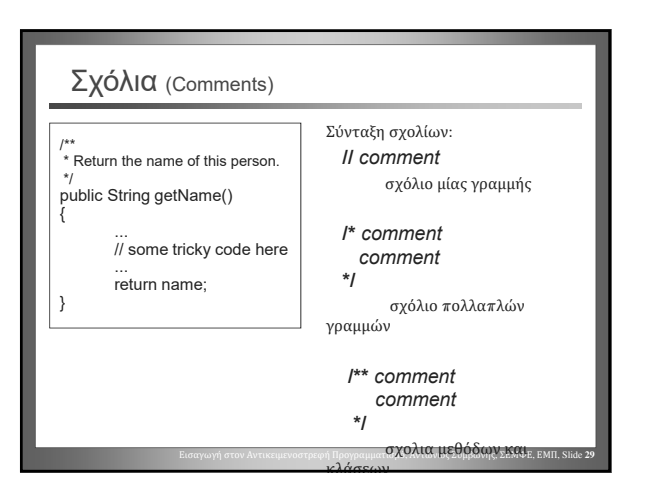

Εισαγωγή στον Αντικειμενοστρεφή Προγραμματισμό, Αντώνιος Συμβώνης, ΣΕΜΦΕ, ΕΜΠ, Slide **27**

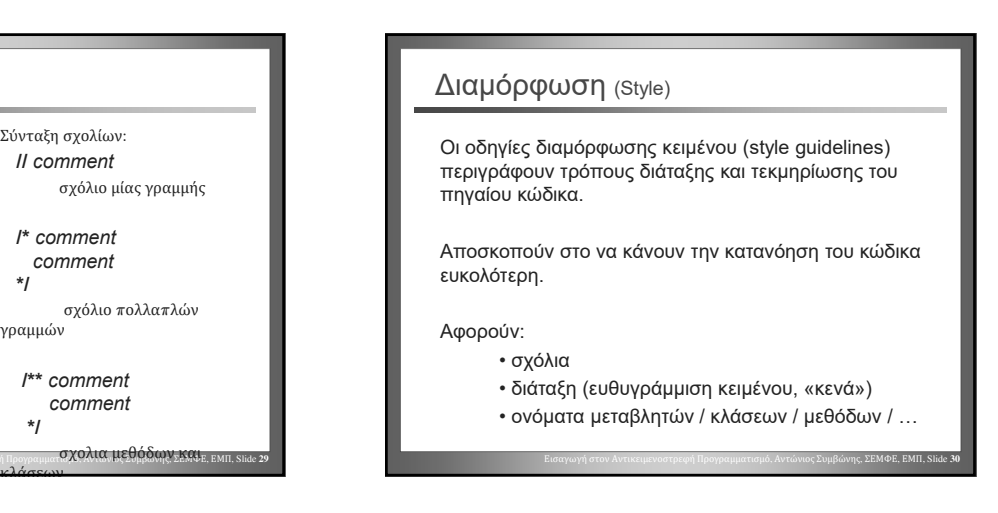

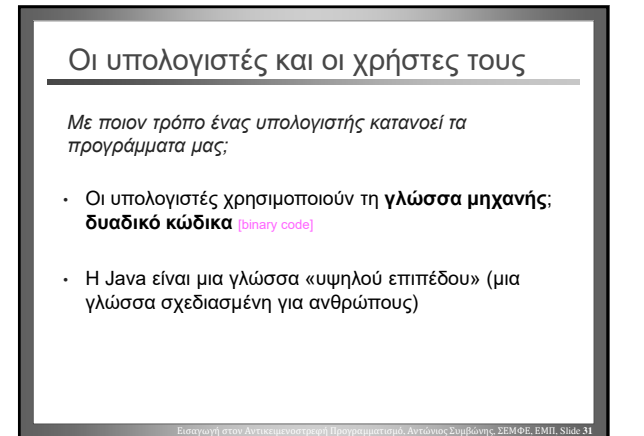

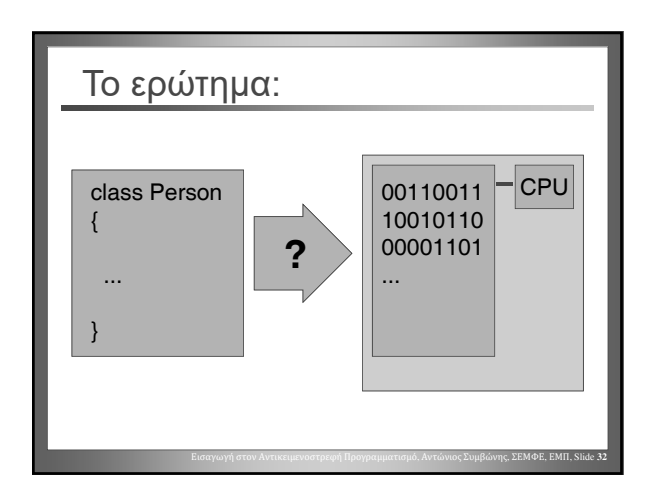

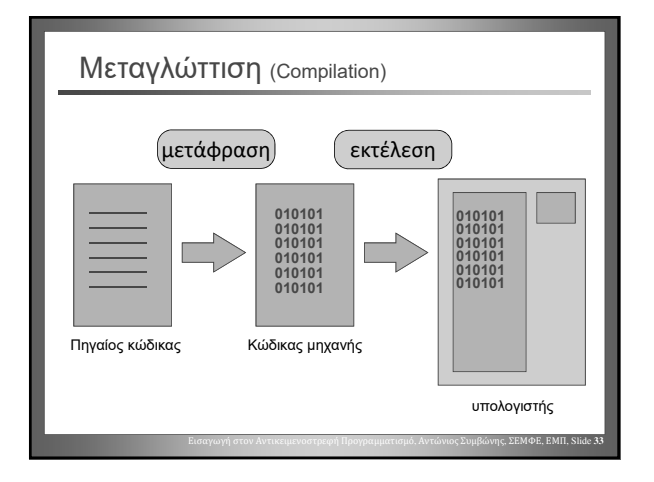

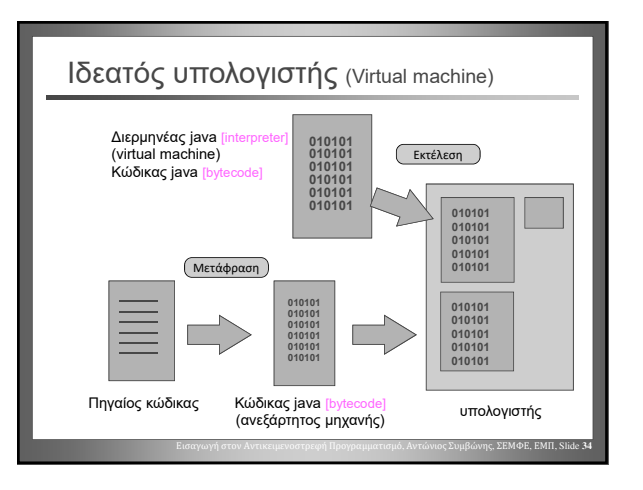